## МІНІСТЕРСТВО ОСВІТИ І НАУКИ УКРАЇНИ Львівський національний університет імені Івана Франка Факультет фізичний<br>Кафедра <u>астрофізики</u>

## Затверджено

На засіданні кафедри астрофізики факультету фізичного Львівського національного університету імені Івана Франка (протокол № 1 від 28 серпня 2019 р.)

 $\mathbf{1}$ 

Завідувач кафедри Авгар

## Силабус з навчальної дисципліни

«Обробка результатів астрономічних спостережень», що викладається в межах ОПП (ОПН) «Астрофізика та фізика космосу» третього (освітньо-наукового) рівня вищої освіти для здобувачів з спеціальності 104. Фізика та астрономія

## **Силабус курсу «Обробка результатів астрономічних спостережень» 2019–2020 н.р.**

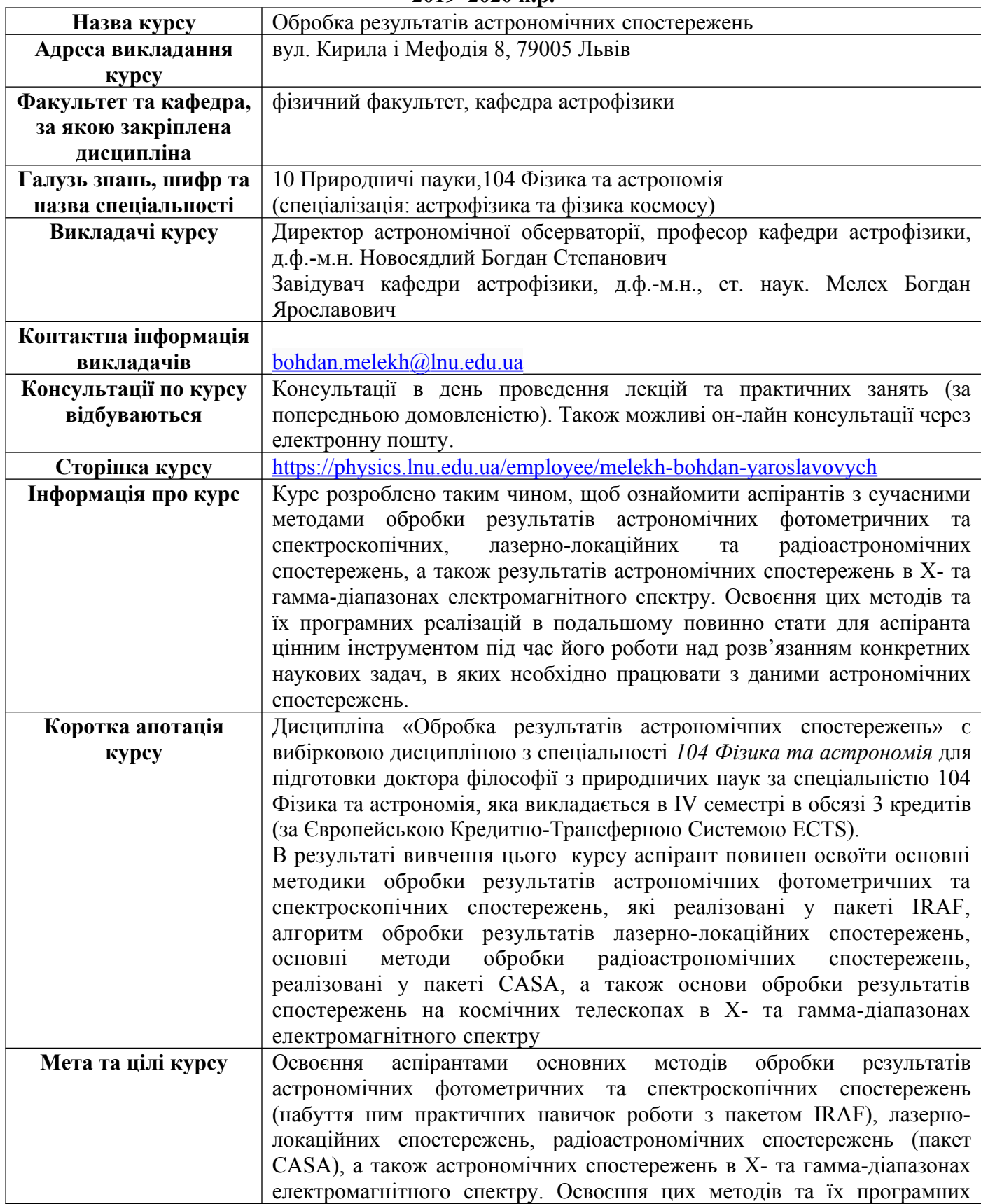

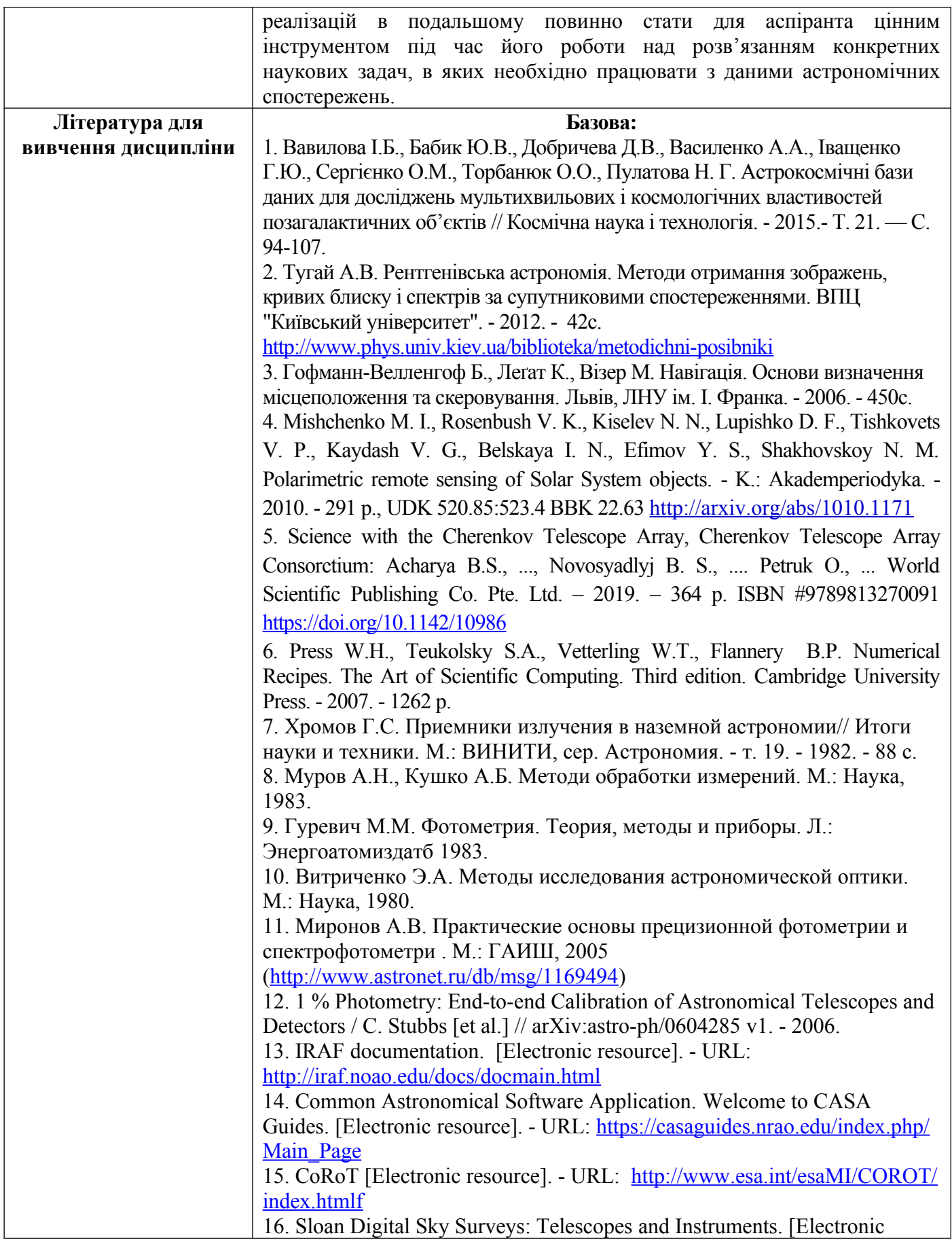

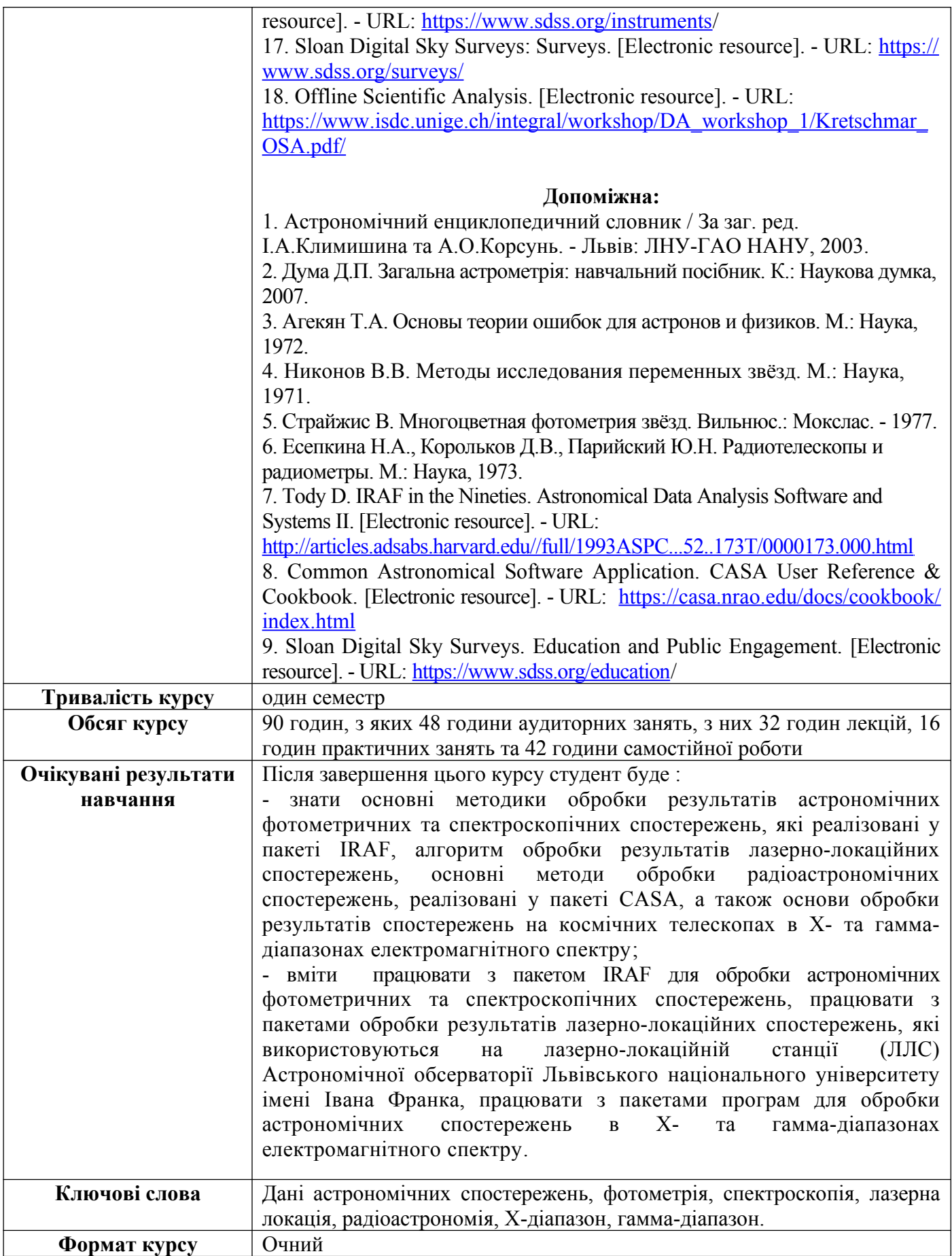

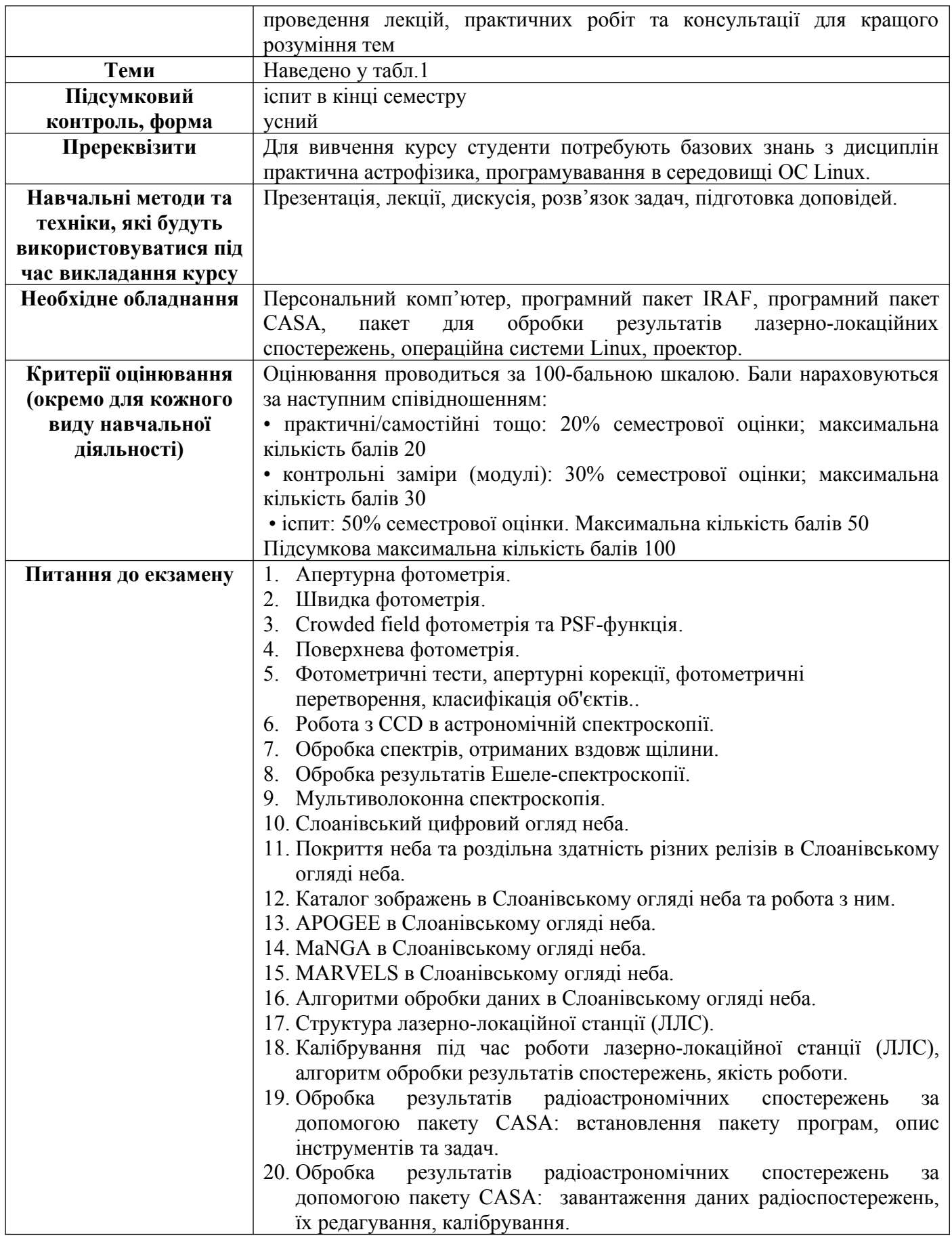

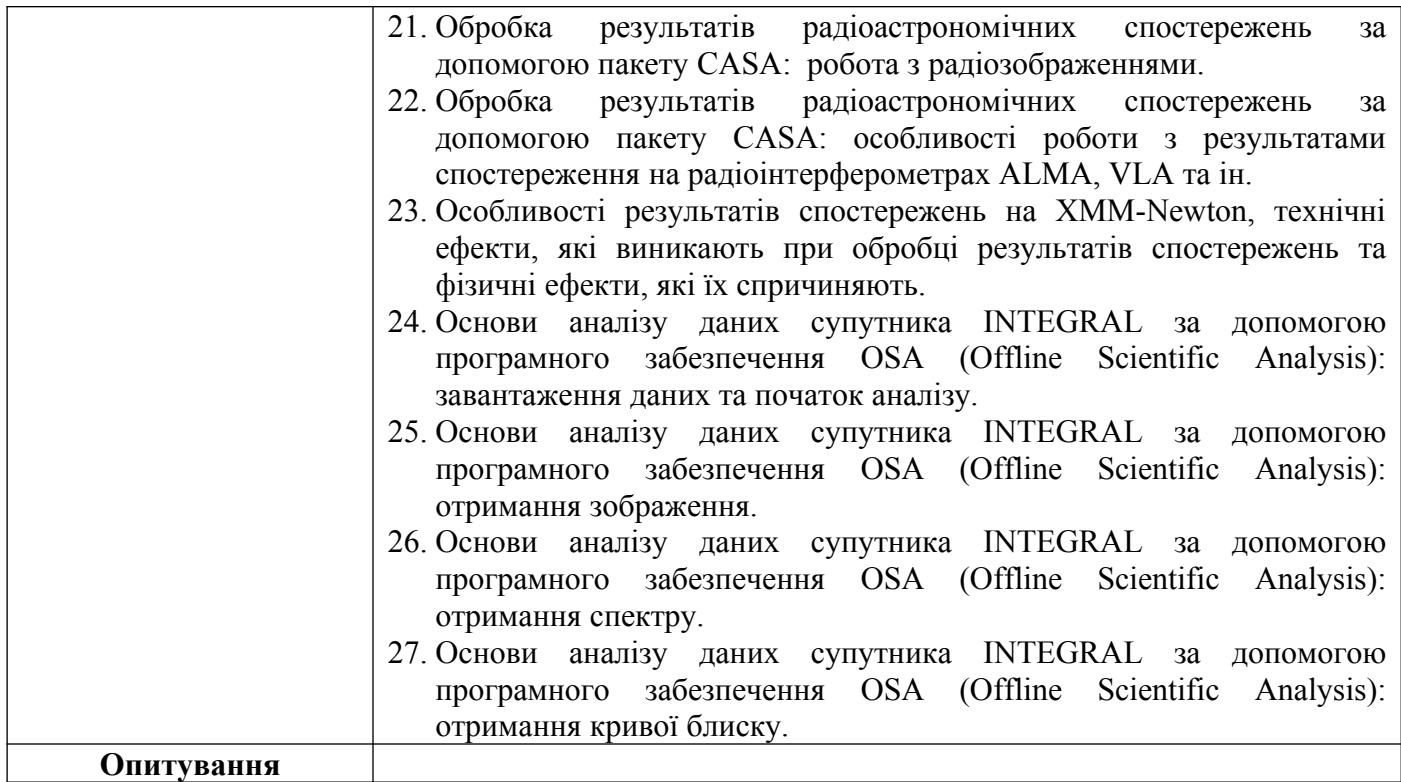

Таблиця 1

Схема курсу «Обробка результатів астрономічних спостережень»

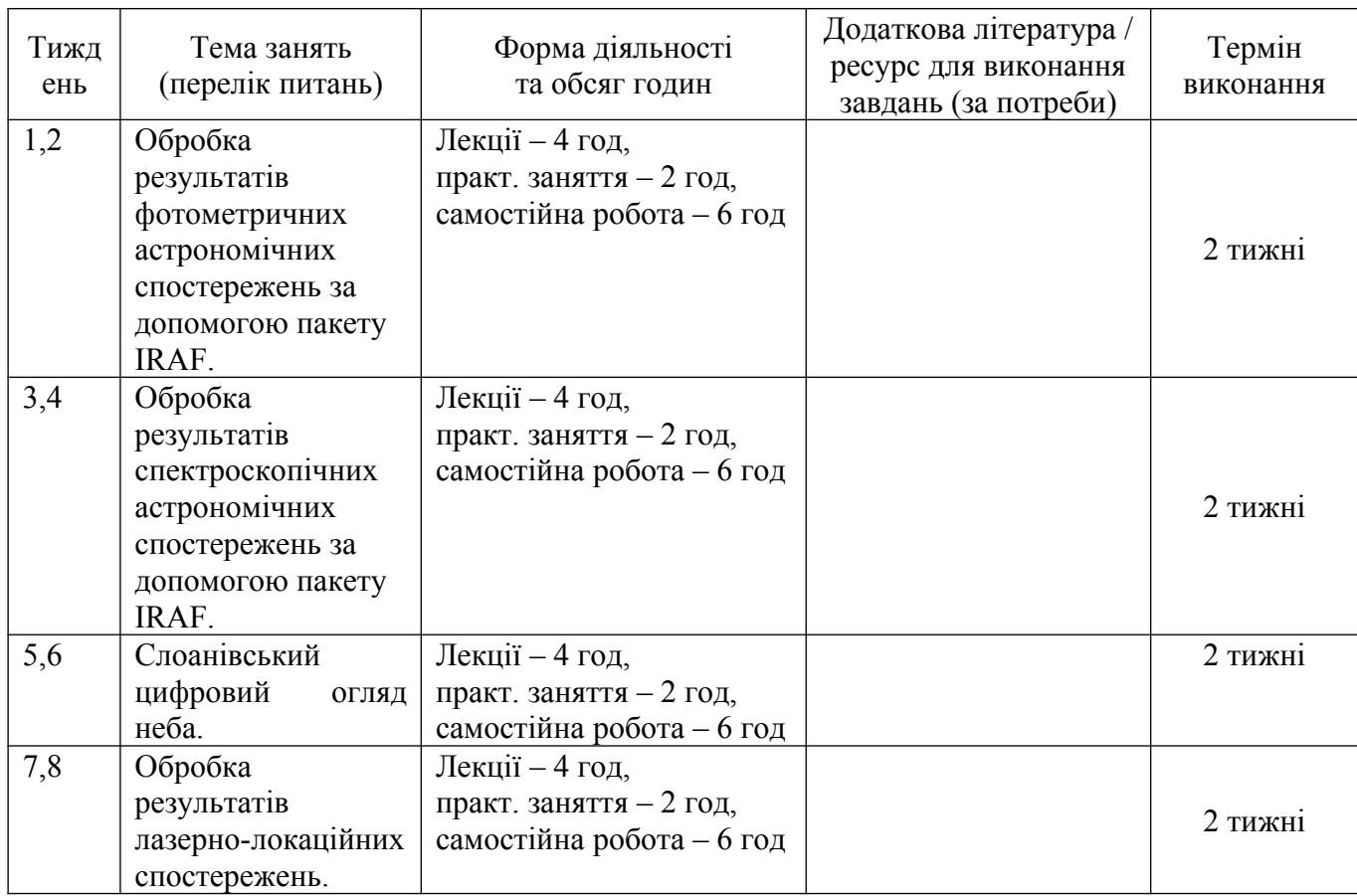

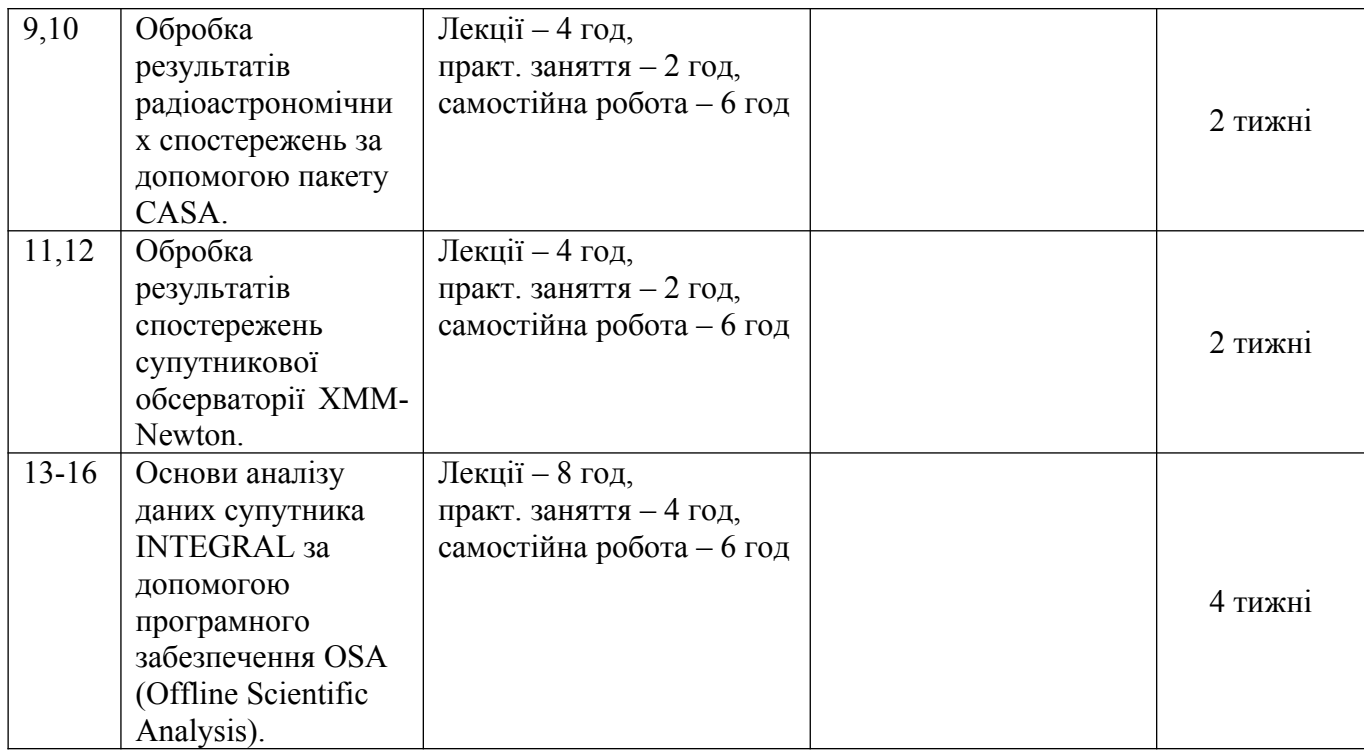